#### ГОСУДАРСТВЕННОЕ БЮДЖЕТНОЕ ПРОФЕССИОНАЛЬНОЕ ОБРАЗОВАТЕЛЬНОЕ УЧРЕЖДЕНИЕ «САРОВСКИЙ ПОЛИТЕХНИЧЕСКИЙ ТЕХНИКУМ ИМЕНИ ДВАЖДЫ ГЕРОЯ СОЦИАЛИСТИЧЕСКОГО ТРУДА БОРИСА ГЛЕБОВИЧА МУЗРУКОВА»

# **РАБОЧАЯ ПРОГРАММА УЧЕБНОЙ ДИСЦИПЛИНЫ**

# **ОП.11 ИНФОРМАЦИОННЫЕ ТЕХНОЛОГИИ В ПРОФЕССИОНАЛЬНОЙ ДЕЯТЕЛЬНОСТИ**

Рабочая программа учебной дисциплины Информационные технологии в профессиональной деятельности разработана на основе Федерального государственного образовательного стандарта (далее ФГОС) по специальности среднего профессионального образования (далее СПО) 15.02.12 Монтаж, техническое обслуживание и ремонт промышленного оборудования (по отраслям), входящей в укрупненную группу специальностей 15.00.00 Машиностроение.

Организация-разработчик: ГБПОУ СПТ им.Б.Г.Музрукова.

Разработчик: Романова Л.Н., преподаватель ГБПОУ СПТ им.Б.Г.Музрукова.

СОГЛАСОВАНО Протокол № 1 от «Ю» Ов  $202 / r$ . Председатель МК Ay E.H. Mapecena and a complete  $\ddot{\phantom{a}}$ 

УТВЕРЖДАЮ Зам. директора по УР emplo.H. TapacoBa non a  $202/\Gamma$ .

 $\langle \sigma \rangle = 0$ 

# **СОДЕРЖАНИЕ**

# стр.

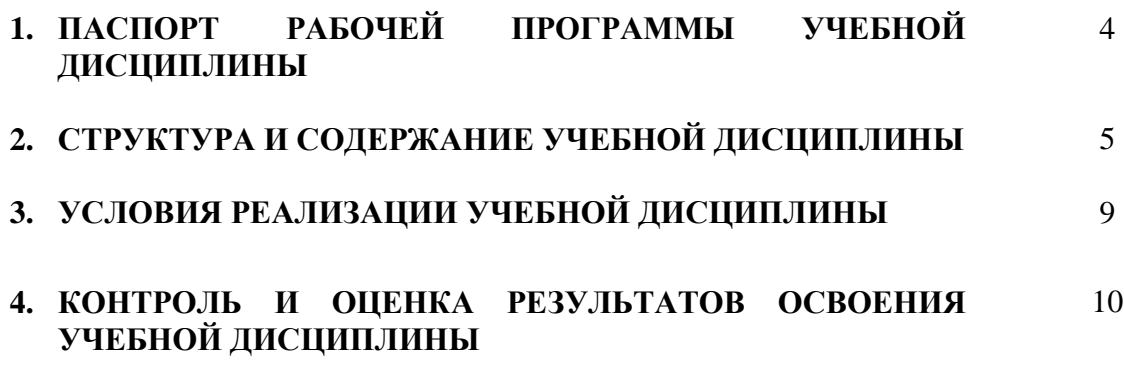

## **1. ПАСПОРТ РАБОЧЕЙ ПРОГРАММЫ УЧЕБНОЙ ДИСЦИПЛИНЫ Информационные технологии в профессиональной деятельности**

## **1.1. Область применения рабочей программы**

Рабочая программа учебной дисциплины Информационные технологии в профессиональной деятельности является частью программы подготовки специалистов среднего звена (далее ППССЗ) ГБПОУ СПТ им. Б.Г. Музрукова в соответствии с ФГОС по специальности 15.02.12 Монтаж, техническое обслуживание и ремонт промышленного оборудования (по отраслям).

#### **1.2. Место учебной дисциплины в структуре основной профессиональной образовательной программы:** общепрофессиональный цикл.

Учебная дисциплина имеет практическую направленность и межпредметные связи

**с общепрофессиональными дисциплинами:** ОП.01 Инженерная графика, ОП.02 Материаловедение, ОП.03 Техническая механика, ОП.04 Метрология, стандартизация и подтверждение соответствия, ОП.05 Электротехника и основы электроника, ОП.06 Технологическое оборудование, ОП.07 Технология отрасли, ОП.08 Обработка металлов резанием, станки и инструменты, ОП.09 Охрана труда и бережливое производство, ОП.10 Экономика отрасли, ОП.12 Безопасность жизнедеятельности, **профессиональными модулями:**  ПМ.01 Монтаж промышленного оборудования и пусконаладочные работы, ПМ.02 Техническое обслуживание и ремонт промышленного оборудования и ПМ.03 Организация ремонтных, монтажных и наладочных работ по промышленному оборудованию.

#### **1.3. Цели и задачи учебной дисциплины – требования к результатам освоения учебной дисциплины:**

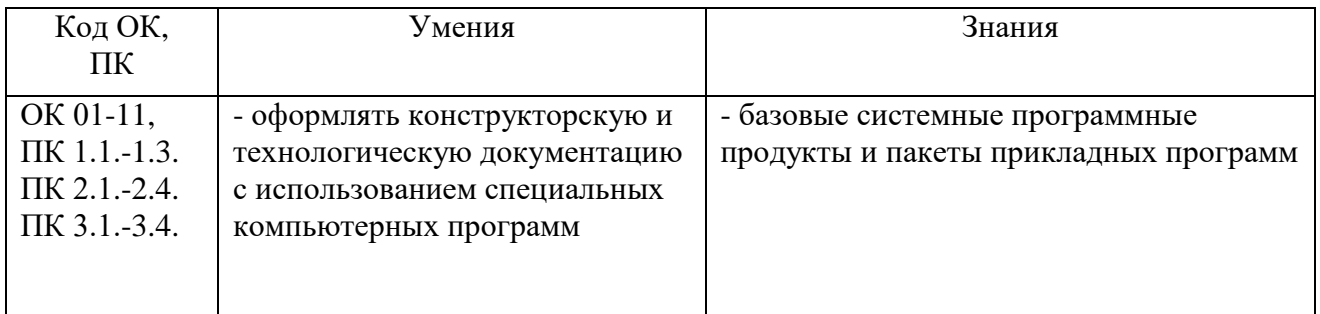

## **1.4. Рекомендуемое количество часов на освоение рабочей программы учебной дисциплины:**

Объем образовательной нагрузки (всего) - 64 часа; Учебная нагрузка во взаимодействии с преподавателем – 62 часа.

## **2. СТРУКТУРА И СОДЕРЖАНИЕ УЧЕБНОЙ ДИСЦИПЛИНЫ 2.1. Объем учебной дисциплины и виды учебной работы**

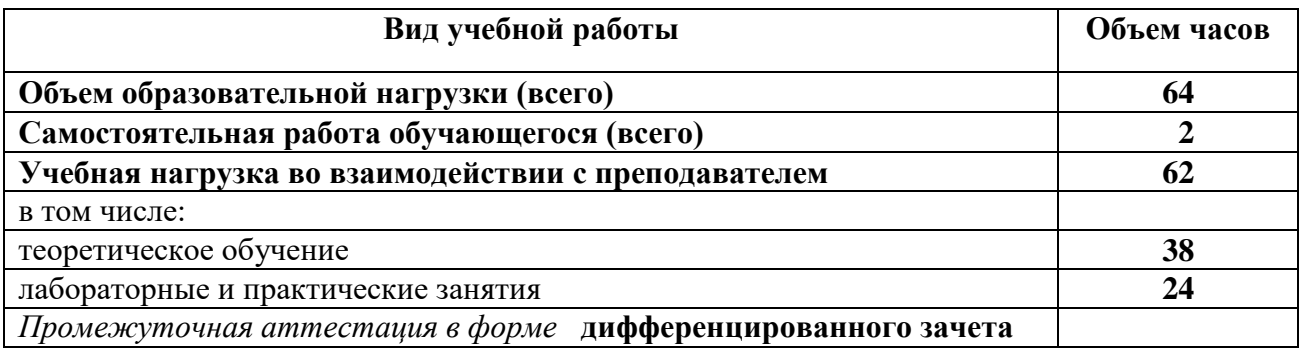

**2.2. Тематический план и содержание учебной дисциплины**

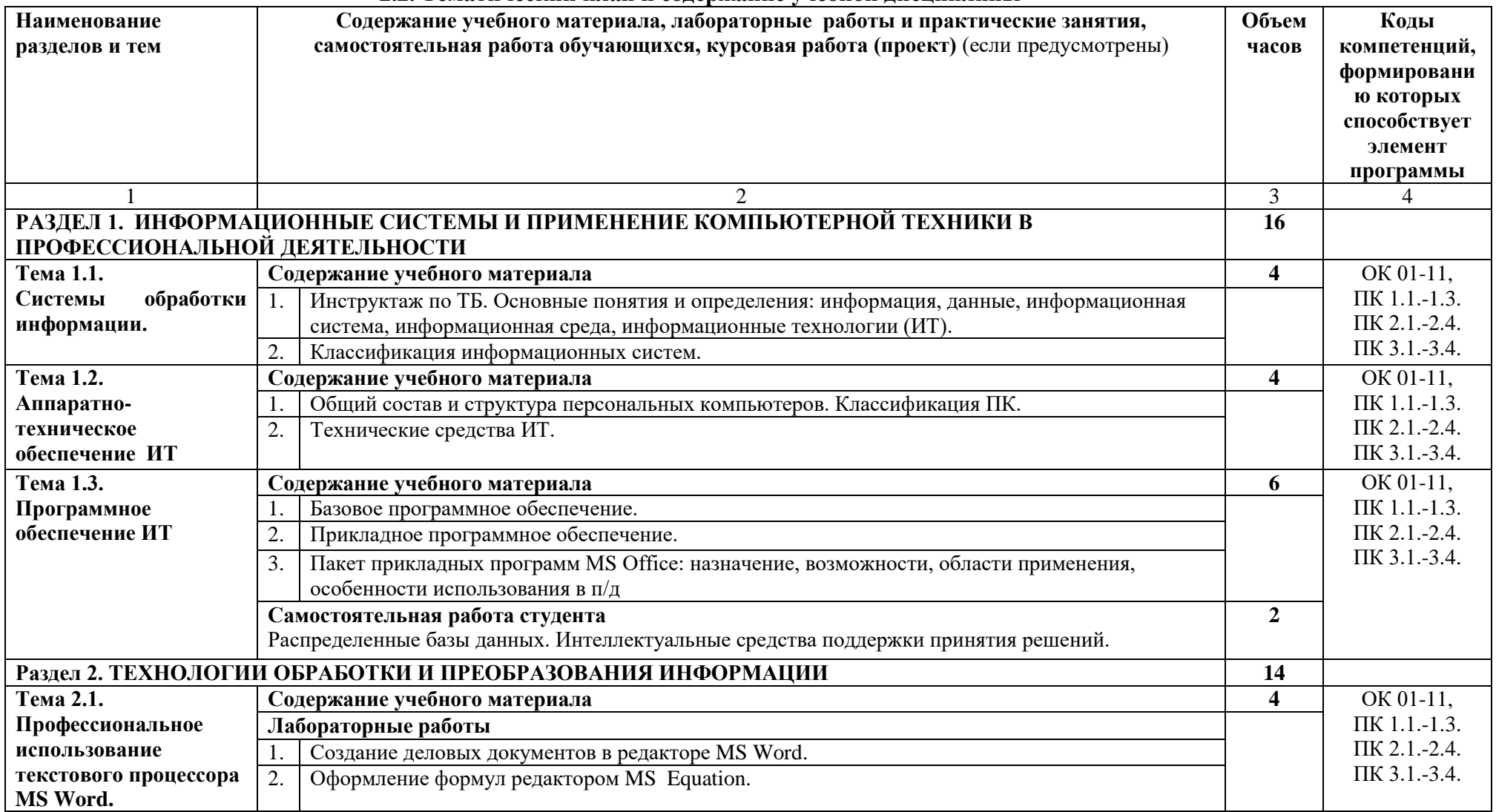

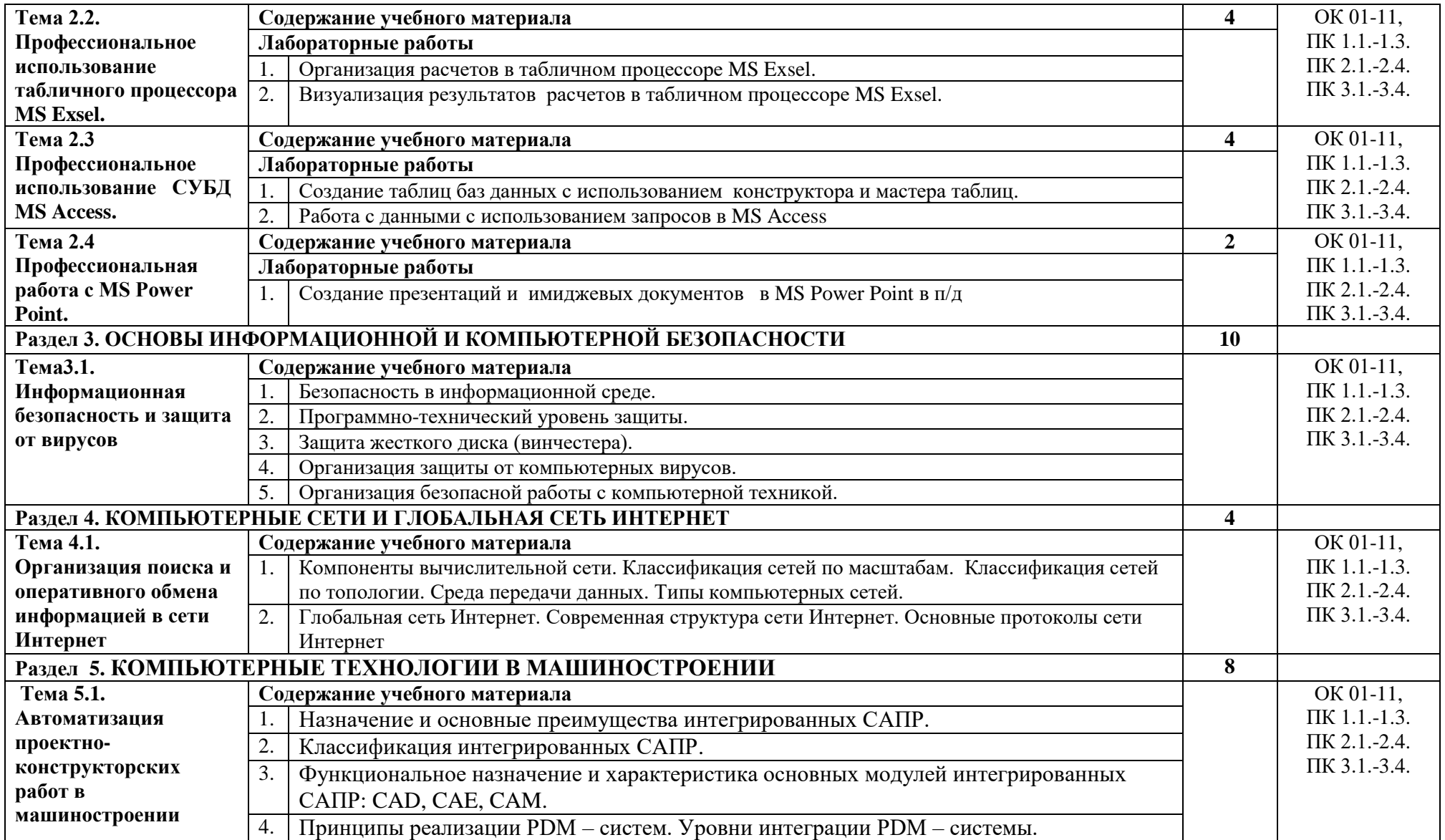

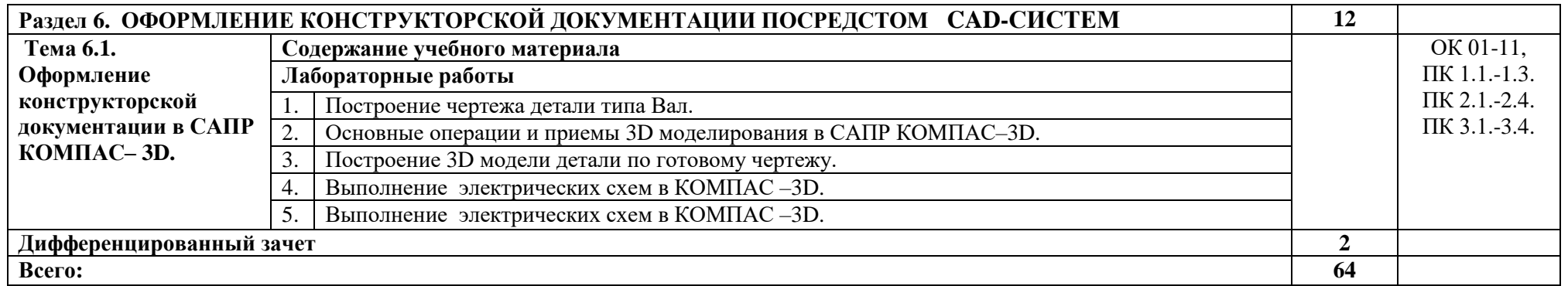

## **3. УСЛОВИЯ РЕАЛИЗАЦИИ УЧЕБНОЙ ДИСЦИПЛИНЫ**

## **3.1. Требования к минимальному материально-техническому обеспечению**

Реализация учебной дисциплины требует наличия кабинета информатики и лаборатории информационных технологий в профессиональной деятельности.

Оборудование учебного кабинета Комплект учебной мебели (ученические столы, стулья, стол преподавателя, стул преподавателя, шкафы для документов, школьная доска); комплект стендов; комплект программного обеспечения; проектор; принтер; интерактивная доска; комплект компьютеров.

Оборудование учебной лаборатории Комплект учебной мебели (ученические столы, стулья, стол преподавателя, стул преподавателя); комплект компьютерных столов; комплект компьютерных стульев; комплект компьютеров; комплект программного обеспечения (Компас-3D); комплект стендов; комплект плакатов; проектор; ноутбук; МФУ; интерактивная доска.

#### **3.2. Информационное обеспечение обучения Перечень рекомендуемых учебных изданий, Интернет-ресурсов, дополнительной литературы**

#### **Основные источники:**

1. ЭБС Академия Михеева Е.В. Информационные технологии в профессиональной деятельности, 2020 <http://www.academia-moscow.ru/reader/?id=47836>

#### **Дополнительные источники:**

- 1. Е.В.Михеева Практикум по информационным технологиям, М.: Издательство «Академия», 2012.
- 2. Г.С. Гохберг, А.В. Зафиевский., А.А. Короткин Информационные технологии, М.: Издательский центр «Академия», 2014.

#### **Интернет-ресурсы:**

- 1. [http://ict.edu.ru](http://ict.edu.ru/) Информационно-коммуникационные технологии в образовании: федеральный образовательный портал.
- 2. [http://window.edu.ru](http://window.edu.ru/) Единое окно доступа к образовательным ресурсам.
- 3. [http://school-collection.edu.ru](http://school-collection.edu.ru/) Единая коллекция цифровых образовательных ресурсов.
- 4. [http://www.ascon.ru.](http://www.ascon.ru/), <http://kompas.ru/> Официальный сайт группы компаний «АСКОН».

# **4. КОНТРОЛЬ И ОЦЕНКА РЕЗУЛЬТАТОВ ОСВОЕНИЯ УЧЕБНОЙ ДИСЦИПЛИНЫ**

**Контроль и оценка** результатов освоения учебной дисциплины осуществляется преподавателем в процессе проведения практических занятий и лабораторных работ, тестирования, а также выполнения обучающимися индивидуальных заданий, проектов, исследований.

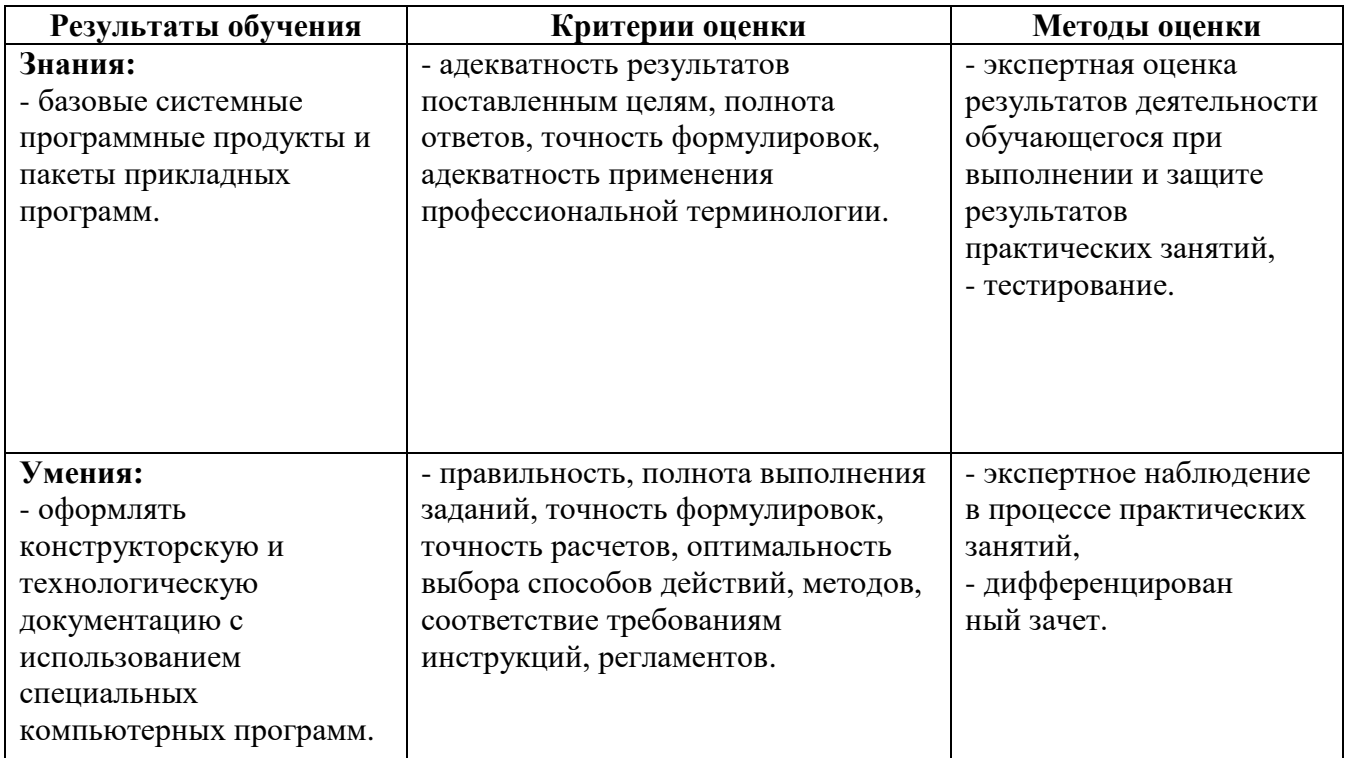